## SAP ABAP table /SAPBOQ/COMP {Composite of service master records}

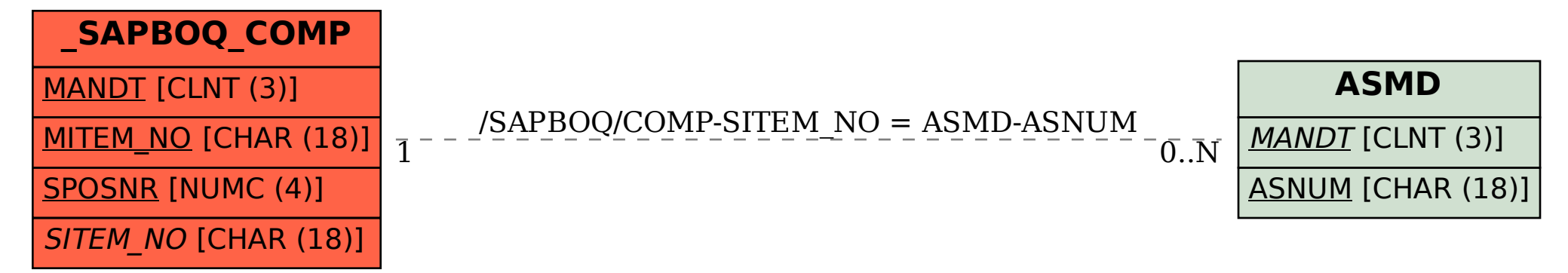